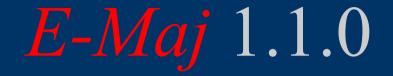

# a PostgreSQL extension

# From the idea of logical restore to ... E-Maj

- Original idea = table\_log contrib from Andreas Scherbaum
  - 1 trigger per table to log all updates into a log table
  - 1 function to cancel the updates
- Development of plpgsql functions extending the concept, to build a more "industrial" solution

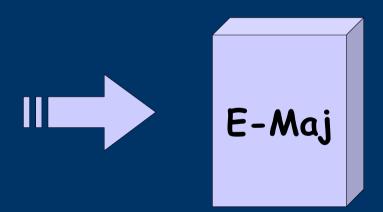

French acronym for « Enregistrement des Mises A Jour », i.e. Updates recording

# Components

- E-Maj
  - PostgreSQL extension
  - Open Source (license GPL)
  - Available on
    - pgfoundry.org
    - pgxn.org

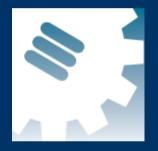

- Github (https://github.com/beaud76/emaj)
- Plug-in for phpPgAdmin 5.1+
  - Available on github

(https://github.com/beaud76/emaj\_ppa\_plugin)

# E-Maj objectives

Record application tables updates in order to:
look at them (audit)
rollback them if needed

• Usable

with applications in test or in productionwith database of various size

# E-Maj Requirements

- Reliability:
  - Absolute integrity of databases after « rollbacks »
  - Manage all usual objects (tables, sequences, constraints,...)
- Ease of use for all users (DBA, production people, application developers and testers,...):
  - Easy to understand and use
  - Easy to integrate into an automatized production (« script-able »)
- Performance:
  - Limited overhead of the log (a few percent)
  - Acceptable « rollback » duration
- Maintainability
- Security

# E-Maj Concepts

- Tables group = a set of tables and/or sequences belonging to one or several schemas and having the same life cycle ; it's the only object manipulated by users
- Mark = stable point in the life of a tables group, identified by a name and whose state can be set back
- Rollback = positioning of a tables group at its state when a mark was previously set

# The basics of updates logging

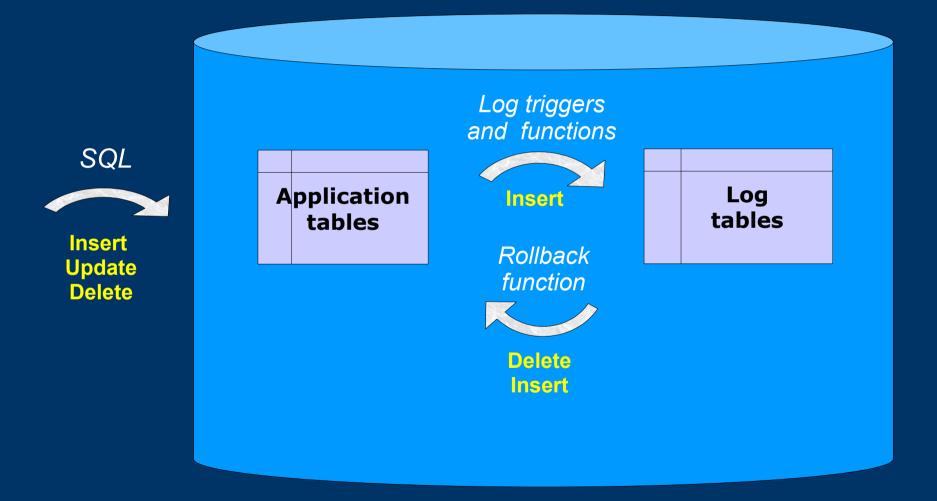

# E-Maj: general principles

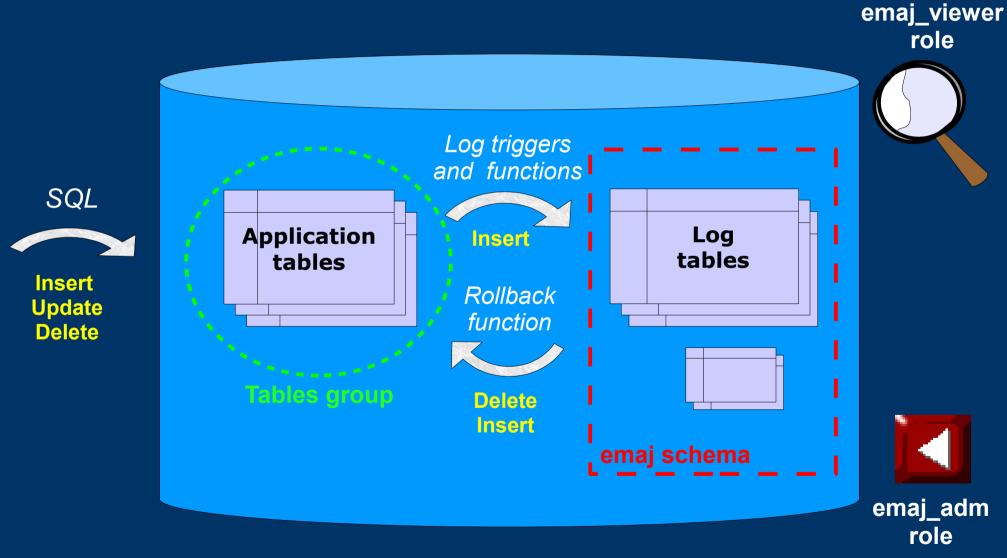

### E-Maj Installation

- Database preliminary operations:
  - CREATE LANGUAGE plpgsql; (if pg < 9.0)</li>
  - CREATE EXTENSION DBLINK;
- Then, as super-user:
  - \i .../sql/emaj.sql
- The installation in a database adds:
  - 1 schema 'emaj' with 90 functions, 12 technical tables, 4 types, 1 view and 1 sequence
  - 2 roles

# E-Maj Initialisation

- 1) Populate emaj\_group\_def table to define groups and the tables/sequences they contain
- 2) For each group :
  - SELECT emaj\_create\_group (group, is\_rollbackable);
  - Creates for each application table:
    - 1 log table into schema emaj and tablespace tspemaj
    - 1 trigger + 1 function to log table updates
  - SELECT emaj\_drop\_group (group)
     ... drops a previously created group

#### E-Maj: Main functions

- emaj\_start\_group (group, mark)
  - Activates log triggers and set an initial mark
- emaj\_set\_mark\_group (group, mark)
  - Sets an intermediate mark
- emaj\_rollback\_group (group, mark)
  - Rollbacks tables and sequences of the group to their state at mark set
- emaj\_logged\_rollback\_group (group, mark)
  - Similar as emaj\_rollback\_group function but the rollback can be later cancelled (rolled-back!)
- emaj\_stop\_group (group [,mark])
  - Deactivates log triggers => rollback no longer possible

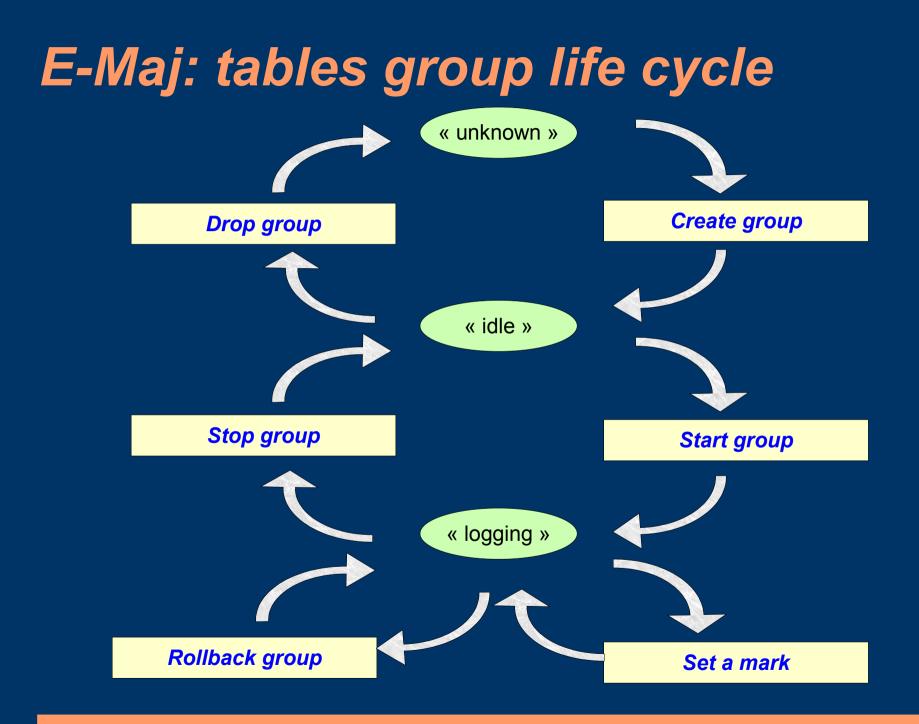

# A typical E-Maj sequence ...

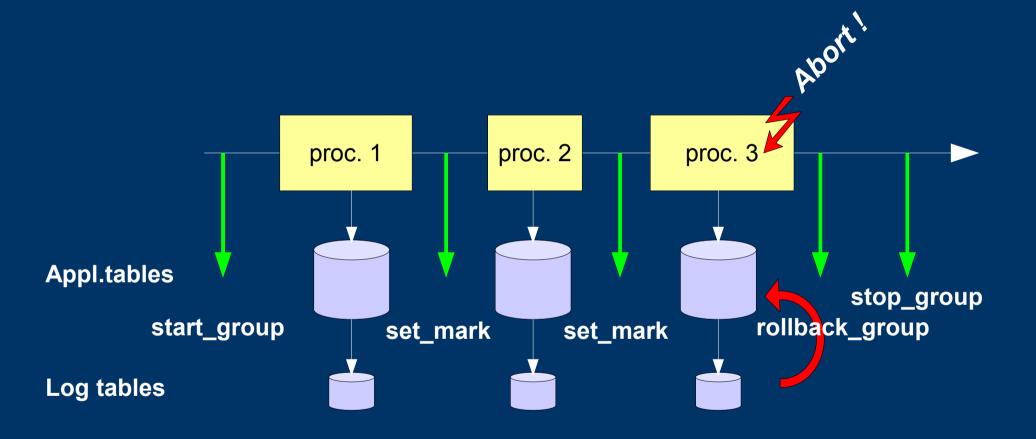

#### « Simple Rollback »

- Log triggers are de-activated
- Each table is set to its correct state using an optimized algorithm
  - Processes only once each primary key
  - Takes into account potential foreign keys
- Cancelled logs and marks are deleted

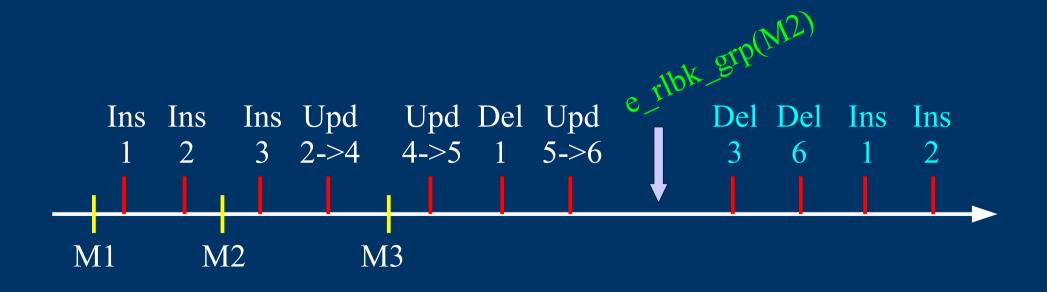

## « Logged Rollback »

- Log triggers are NOT de-activated
- Cancelled logs and marks are kept
- Mark automatically set before and after the rollback
  - RLBK\_<marque>\_<HH.MI.SS.MS>\_START
  - RLBK\_<marque>\_<HH.MI.SS.MS>\_DONE

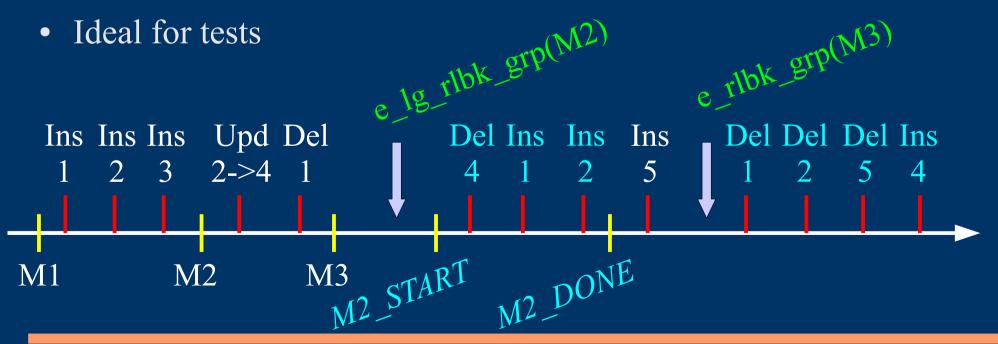

# Monitor in progress rollbacks

- Needs dblink, and the setting of the "dblink\_user\_password" parameter in the emaj\_param table
- SELECT \* FROM emaj.emaj\_rollback\_activity();
- Returns
  - Rollback characteristics (group, mark...)
  - Rollback state
  - Elapse time
  - Estimate of the remaining duration and the % done

#### E-Maj possible usages

- Can largely help application tests in providing a way to quickly rollback updates issued by a run and repeat those tests
- In production, provides a rollback capability on batch processing without being obliged to either pg\_dump / restore tables or physically save and restore the entire cluster disk space
  - All the more interesting as tables are large, with relatively limited updates

# Marks usage strategies (1/2)

- « mono-mark » usage to minimise disk space use
  - repeat
    - start\_group (group, mark)
    - processing #i
    - stop\_group (group)
- « multi-marks » usage for more flexibility in rollbacks
  - start\_group (group, mark1)
  - repeat
    - processing #i
    - emaj\_set\_mark (group, mark #i+1)
  - stop\_group (group)

# Marks usage strategies (2/2)

- Permanent logging and regular cancellation of oldest marks (« rolling log »)
  - repeat
    - processing #i
    - emaj\_set\_mark (group, mark #i+1)
  - emaj\_delete\_before\_mark (group, mark #j) (warning, marks deletion may be costly)

#### **Multi-groups functions**

- To manage several groups in a single transaction:
  - emaj\_start\_groups (groups array, mark)
  - emaj\_stop\_groups (groups array)
  - emaj\_set\_mark\_groups (groups array, mark)
  - emaj\_rollback\_groups (groups array, mark)
  - emaj\_logged\_rollback\_groups (groups array, mark)
- 2 syntaxes for a groups array
  - ARRAY['group 1','group 2',...]
  - '{"group 1", "group 2",...}'

#### Marks management functions

- emaj\_comment\_mark\_group (group, mark)
  - Sets, modifies or deletes a comment on a mark
- emaj\_delete\_mark\_group (group, mark)
  - Suppress a mark
- emaj\_delete\_before\_mark\_group (group, mark)
  - Suppress all marks preceeding the supplied mark
- emaj\_rename\_mark\_group (group, old mark, new mark)
  - Renames a mark

# Other groups management functions

- emaj\_comment\_group (group, comment)
  - Sets, modifies or deletes a comment on a group
- emaj\_reset\_group (group)
  - Purges log tables before the next emaj\_start\_group call (and reclaims disk space)
- emaj\_force\_stop\_group (group)
  - Forces a group stop

#### **Statistic functions**

- emaj\_log\_stat\_group (group, begin\_mark, end\_mark)
  - Quickly provides per table statistics about the number of rows in log tables between 2 marks or between a mark and the current situation
- emaj\_detailed\_log\_stat\_group (group, begin\_mark, end\_mark)
  - Delivers statistics from log tables on updates between 2 marks,
  - Per table, per statement type (INSERT / UPDATE / DELETE) and per ROLE that initiated the updates

#### **Export functions**

• emaj\_snap\_group (group, directory, copy\_options)

 Snaps all tables and sequences of a group on individual files into a directory

- emaj\_snap\_log\_group (group, start\_mark, end\_mark, directory, copy\_options)
  - Snaps part of all log tables and sequences of a group on individual files into a directory
- emaj\_gen\_sql\_group (group, start\_mark, end\_mark, file\_pathname [, tables/seq\_list])

 Generates a sql script replaying updates recorded between 2 marks for all or several tables and sequences of a tables group

#### **Other functions**

- emaj\_find\_previous\_mark\_group (group, timestamp) or emaj\_find\_previous\_mark\_group (group, mark)
  - Retrieves the mark name immediately preceeding a point in time or another mark
- emaj\_verify\_all ()
  - Verifies the E-Maj environment consistency
- emaj\_estimate\_rollback\_group (group, mark)
  - Estimates the time needed to rollback a group to a mark

#### For large databases...

- Dedicated tablespaces may be used for log tables and indexes
  - tspemaj tablespace used by default if it exists
  - To use other tablespaces,
    - Create them
    - Configure its use in emaj\_group\_def table
- Secondary E-Maj schemas may contain log objects
  - To be configured in emaj\_group\_def table
  - Schemas are created and dropped by E-Maj

#### Parallel rollback client

- A php module performs parallel restore
- Acts as a client for the database
- Automatically spreads the group(s) to rollback into a given number of sessions
- Performs the parallel rollback in a unique transaction (2PC)
   (→ max\_prepared\_transaction >= #sessions)
- emajParallelRollback.php -d <database> -h <host> -p <port> -U <user> -W <password> -g <group\_name or groups\_list> -m <mark> -s <#sessions> [-1]
- Other options: --help, -v, --version
- Needs php with the PostgreSQL extension

# **Rollbacks monitoring client**

- A php module to monitor in progress or recently completed rollback operations
- emajRollbackMonitor.php -d <database> -h <host> -p <port> -U <user> -W <password> -n <#iterations> -i <refresh\_interval\_in\_seconds> -l <#completed\_rollbacks> -a <completed\_rollbacks\_history\_in\_hours>
- Other options : --help, -v, --version

E-Maj (version 1.1.0) - Monitoring rollbacks activity

04/07/2013 - 12:07:17
\*\* rollback 35 started at 2013-07-04 12:06:21.474217+02 for groups {myGroup1}
 status: COMMITTED ; ended at 2013-07-04 12:06:21.787615+02
-> rollback 36 started at 2013-07-04 12:04:31.769992+02 for groups {group1232}
 status: EXECUTING ; completion 89 % ; 00:00:20 remaining
-> rollback 37 started at 2013-07-04 12:04:21.894546+02 for groups {group1233}
 status: LOCKING ; completion 0 % ; 00:22:20 remaining

# Reliability

- Many checks, in particular at start\_group, set\_mark\_group and rollback\_group times:
  - Do all tables, sequences, functions, triggers exist?
  - Are we sure that all application tables and their log tables are consistent (columns names and types) ?
- Strong locks on tables at start\_group, set\_mark\_group and rollback\_group times to be sure no transaction are currently accessing/updating application tables
- Rollback all tables et sequences in a single transaction

# Security

• 2 roles that can be granted :

- emaj\_adm for ... emaj administrators

- emaj\_viewer to just be able to look at log tables

- E-Maj objects are only created by a super-user or a member of emaj\_adm
- No other right is granted on the E-Maj schemas, tables and functions
- Log triggers are created as « SECURITY DEFINER »
   No need to grant extra rights on application tables
- Protection against SQL injections

#### Performances

- Log overhead
  - Highly depends on hardware and on the application read/write SQL ratio
  - Typically a few % on elapse times
- Rollback duration
  - Highly depends on hardware and database structure (row sizes, indexes, constraints...)
  - Measured on recent hardware with a real application: about 10Gb of log in 1 hour

# PhpPgAdmin plug-in

- Fully integrated into phpPgAdmin 5.1+
- Helps administrators and viewers

| PostgreSQL 9.1.1 running on localhost 5432 You are logged in as user "postgres" SQL   History   Find   Logout                                                                                                    |                                    |                         |                            |              |              |   |                |        |       |               |      |              |                  |                     | đ.  |
|----------------------------------------------------------------------------------------------------|------------------------------------|-------------------------|----------------------------|--------------|--------------|---|----------------|--------|-------|---------------|------|--------------|------------------|---------------------|-----|
| PppPgAdmin: PostgreSQL?: emaj_1_10?                                                                                                    |                                    |                         |                            |              |              |   |                |        |       |               |      |              |                  |                     |     |
| E-Majienv.                                                                                                    |                                    |                         |                            | Groups conf. |              |   | Groups         |        |       |               |      | Rollback op. |                  |                     |     |
| 🔗 09:06:11 E-Maj 1.1.0 - Tables groups list 🗢                                                                                                    |                                    |                         |                            |              |              |   |                |        |       |               |      |              |                  |                     | 2   |
| Tabl                                                                                                    | Tables groups in "LOGGING" state : |                         |                            |              |              |   |                |        |       |               |      |              |                  |                     |     |
|                                                                                                    | Group 💠                            | Creation ¢<br>date/time | # ¢<br>tables <sup>¢</sup> | # ¢          | Туре         | φ | # ¢<br>marks ¢ |        | Actio |               |      |              |                  | Comment             | ф   |
|                                                                                                    | myGroup1                           | 09/08/2013 12:52:38     | 5                          | 1            | ROLLBACK-ABL | E | 3              | Detail | Stop  | Set a mark    | F    | tollback     | Set a<br>comment | Useless<br>comment! |     |
|                                                                                                    | myGroup2                           | 09/08/2013 12:52:38     | 4                          | 2            | ROLLBACK-ABL | E | 2              | Detail | Stop  | Set a<br>mark | F    | tollback     | Set a<br>comment |                     |     |
| Select all / Unselect all> Set a mark V Execute Tables groups in "IDLE" state :  Group © Creation dateAtime © Wtables © Wsequences © Type © W marks © Actions Comment ©                                                     |                                    |                         |                            |              |              |   |                |        |       |               |      |              |                  |                     | _   |
|                                                                                                    |                                    |                         |                            | 2            | 1 AUDIT-ONLY |   |                | Detail | Start | Reset         | Drop | Atter        | Set a comment    | comment +           |     |
| philis group#3 00/08/2013 12:52:38 2 1 AUDIT-ONLY 0 Detail Start Reset Drop After Set a comment  Actions on multiple lines Select all / Unselect all> Start      Execute  Creation of a new tables group dummyGrp1 V Create |                                    |                         |                            |              |              |   |                |        |       |               |      |              |                  |                     |     |
|                                                                                                    |                                    |                         |                            |              |              |   |                |        |       |               |      |              |                  | back to             | top |

- Shows all E-Maj objects (groups, marks...) and their attributes
- Allows all possible actions on E-Maj objects
- Justifies by itself the installation of phpPgadmin ;-)

# **Current limits**

- Minimum PostgreSQL version = 8.3
- Every application table belonging to a rollbackable group needs a PRIMARY KEY
- Schema name length + application table name length <= 52 characters</li>
- DDL or TRUNCATE operations cannot be managed by E-Maj.

- TRUNCATEs are just blocked when pg version >= 8.4

#### To conclude...

- More information in the documentation + README and CHANGES files
- Many thanks for their help to :
  - Andreas Scherbaum, Jean-Paul Argudo and Dalibo team, CNAF DBAs team, Ronan Dunklau, Don Levine
  - People who already contacted me for comments, requests...
- Feel free to email: phb<dot>emaj<at>free<dot>fr